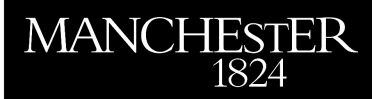

## *Matrix Depot: An Extensible Test Matrix Collection for Julia*

Zhang, Weijian and Higham, Nicholas J.

2015

MIMS EPrint: **2015.118**

# Manchester Institute for Mathematical Sciences School of Mathematics

The University of Manchester

Reports available from: <http://eprints.maths.manchester.ac.uk/> And by contacting: The MIMS Secretary School of Mathematics The University of Manchester

Manchester, M13 9PL, UK

ISSN 1749-9097

# Matrix Depot: An Extensible Test Matrix Collection for Julia<sup>∗</sup>

Weijian Zhang and Nicholas J. Higham†

December 21, 2015

#### Abstract

Matrix Depot is a Julia software package that provides easy access to a large and diverse collection of test matrices. Its novelty is threefold. First, it is extensible by the user, and so can be adapted to include the user's own test problems. In doing so it facilitates experimentation and makes it easier to carry out reproducible research. Second, it amalgamates in a single framework three different types of matrix collections, comprising parametrized test matrices, regularization test problems, and real-life sparse matrix data. Third, it fully exploits the Julia language. It uses multiple dispatch to help provide a simple interface and, in particular, to allow matrices to be generated in any of the numeric data types supported by the language.

Keywords: Julia; software package; test matrices; test problems; matrix algorithm.

#### <span id="page-1-0"></span>1 Introduction

In 1969 Gregory and Karney published a book of test matrices [\[14\]](#page-23-0). They stated that "In order to test the accuracy of computer programs for solving numerical problems, one needs numerical examples with known solutions. The aim of this monograph is to provide the reader with suitable examples for testing algorithms for finding the inverses, eigenvalues, and eigenvectors of matrix." At that time it was common for journal papers to be devoted to introducing and analyzing a particular test matrix or class of matrices, examples being the papers of Clement [\[7\]](#page-23-1) (in the first issue of SIAM Review), Pei [\[24\]](#page-24-0) (occupying just a quarter of a page), and Gear [\[13\]](#page-23-2).

Today, test matrices remain of great interest, but not for the same reasons as fifty years ago. Testing accuracy using problems with known solutions is less common because a reference solution correct to machine precision can usually be computed at higher precision without difficulty. The main uses of test matrices nowadays are for exploring the behavior of mathematical quantities (such as eigenvalue bounds) and for measuring the performance of one or more algorithms with respect to accuracy, stability, convergence rate, speed, or robustness.

Various collections of matrices have been made available in software. As well as giving easy access to matrices these collections have the advantage of facilitating reproducibility of experiments [\[10\]](#page-23-3), whether by the same researcher months later or by different researchers.

<sup>∗</sup>The work of the second author was supported by European Research Council Advanced Grant MATFUN (267526) and Engineering and Physical Sciences Research Council grant EP/I01912X/1.

<sup>†</sup>School of Mathematics, University of Manchester, Manchester, M13 9PL, England (weijian.zhang@manchester.ac.uk, nick.higham@manchester.ac.uk).

An early collection of parametrizable matrices was given by Higham [\[20\]](#page-23-4) and made available in MATLAB form. The collection was later extended and distributed as a MATLAB toolbox [\[21\]](#page-24-1). Many of the matrices in the toolbox were subsequently incorporated into the MATLAB gallery function. Marques, Vömel, Demmel, and Parlett [\[23\]](#page-24-2) present test matrices for tridiagonal eigenvalue problems (already recognized as important by Gregory and Karney, who devoted the last chapter of their book to such matrices). The Harwell–Boeing collection of sparse matrices [\[11\]](#page-23-5) has been widely used, and is incorporated in the University of Florida Sparse Matrix Collection [\[8\]](#page-23-6), [\[9\]](#page-23-7), which contains over 2700 matrices from practical applications, including standard and generalized eigenvalue problems from [\[1\]](#page-22-0). Among other MATLAB toolboxes we mention the CONTEST toolbox [\[25\]](#page-24-3), which produces adjacency matrices describing random networks, and the NLEVP collection of nonlinear eigenvalue problems [\[2\]](#page-22-1).

The purpose of this work is to provide a test matrix collection for Julia [\[3\]](#page-22-2), [\[4\]](#page-22-3), a new dynamic programming language for technical computing. The collection, called Matrix Depot, exploits Julia's multiple dispatch features to enable all matrices to be accessed by one simple interface. Moreover, Matrix Depot is extensible. Users can add matrices from the University of Florida Sparse Matrix Collection and Matrix Market; they can code new matrix generators and incorporate them into Matrix Depot; and they can define new groups of matrices that give easy access to subsets of matrices. The matrices can be generated in any appropriate numeric data type, such as

- floating-point types Float16 (half precision: 16 bits), Float32 (single precision: 32 bits), and Float64 (double precision: 64 bits);
- integer types Int32 (signed 32-bit integers), UInt32 (unsigned 32-bit integers), Int64 (signed 64-bit integers), and UInt64 (unsigned 32-bit integers);
- Complex, where the real and imaginary parts are of any Real type (the same for both);
- Rational (ratio of integers); and
- arbitrary precision type BigFloat (with default precision 256 bits), which uses the GNU MPFR Library [\[12\]](#page-23-8).

This paper is organized as follows. We start by giving a brief demonstration of Matrix Depot in Section [2.](#page-2-0) Then we explain the design and implementation of Matrix Depot in Section [3,](#page-7-0) giving details on how multiple dispatch is exploited, how the collection is stored, accessed, and documented, and how it can be extended. In Section [4](#page-14-0) we describe the three classes of matrices in Matrix Depot: parametrized test matrices, regularization test problems, and real-life sparse matrix data. Concluding remarks are given in Section [5.](#page-21-0)

#### <span id="page-2-0"></span>2 A Taste of Matrix Depot

To download Matrix Depot, in a Julia REPL (read-eval-print loop) run the command

```
> Pkg . add (" MatrixDepot ")
```
Then import Matrix Depot into the local scope.

```
> using MatrixDepot
```
Now the package is ready to be used. First, we find out what matrices are in Matrix Depot.

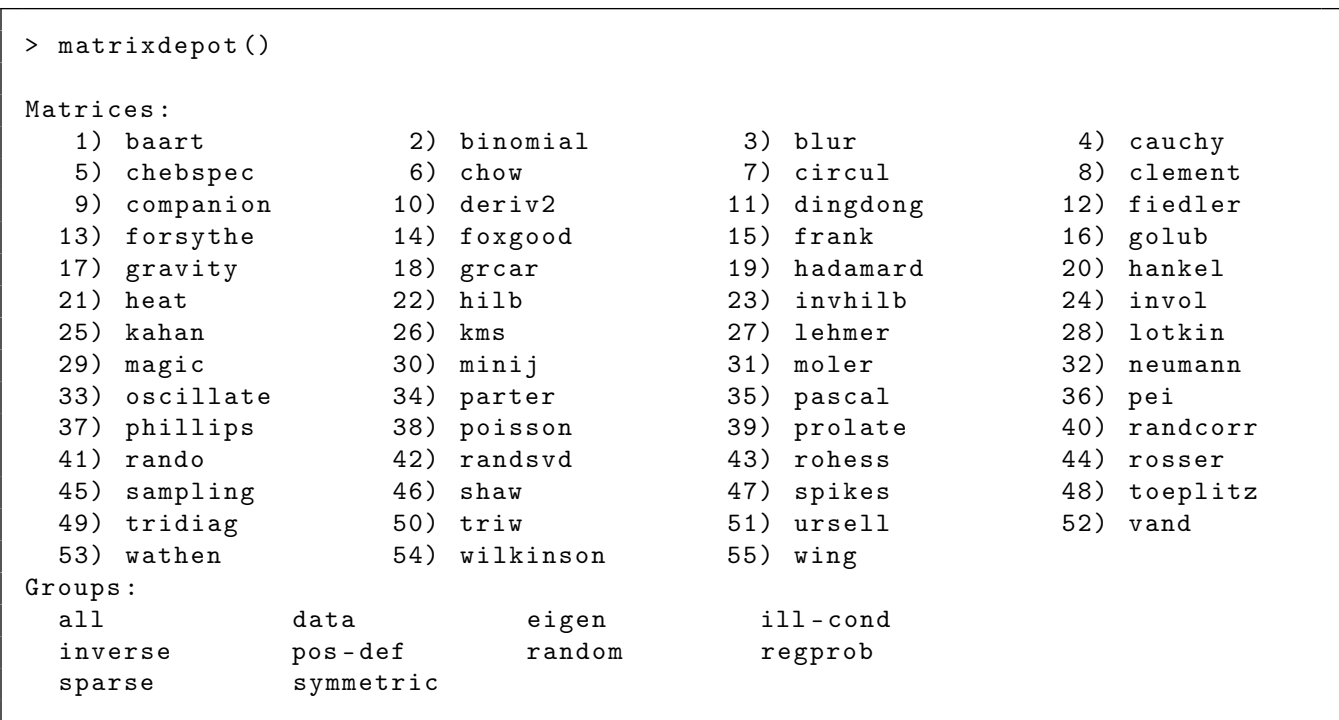

All the matrices and groups in the collection are shown. It is also possible to obtain just the list of matrix names.

```
> matrixdepot (" all ")
55 - element Array { ASCIIString ,1}:
 " baart "
 " binomial "
 " blur "
 " cauchy "
 " chebspec "
 " chow "
 " circul "
 " clement "
 ...
 " spikes "
 " toeplitz "
 " tridiag "
 " triw "
 " ursell "
 " vand "
 " wathen "
 " wilkinson "
 " wing "
```
Here, "..." denotes that we have omitted some of the output in order to save space. Next, we check the input options of the Hilbert matrix hilb.

```
> matrixdepot (" hilb ")
     Hilbert matrix
    ================
  The Hilbert matrix has (i, j) element 1/(i+j-1). It is notorious for being
  ill conditioned. It is symmetric positive definite and totally positive.
```

```
Input options :
```
[type,] dim: the dimension of the matrix.

\* [ type ,] row\_dim , col\_dim : the row and column dimensions . Groups: ["inverse", "ill-cond", "symmetric", "pos-def"] References : M. D. Choi, Tricks or treats with the Hilbert matrix, Amer. Math. Monthly, 90 (1983), pp. 301-312. N. J. Higham, Accuracy and Stability of Numerical Algorithms, second edition, Society for Industrial and Applied Mathematics, Philadelphia, PA, USA , 2002; sec . 28.1.

Note that an optional first argument type can be given; it defaults to Float64. The string of equals signs on the third line in the output above is Markdown notation for a header. Julia interprets Markdown within documentation, though as we are using typewriter font for code examples here, we display the uninterpreted source. We generate a  $4 \times 6$  Hilbert matrix with elements in the default double precision type and then in Rational type.

```
> matrixdepot ("hilb", 4, 6)
4 x6 Array { Float64 ,2}:
1.0 0.5 0.333333 0.25 0.2 0.166667
0.5 0.333333 0.25 0.2 0.166667 0.142857
0.333333 0.25 0.2 0.166667 0.142857 0.125
0.25 0.2 0.166667 0.142857 0.125 0.111111
> matrixdepot (" hilb " , Rational , 4 , 6)
4 x6 Array { Rational {T <: Integer } ,2}:
1//1 1//2 1//3 1//4 1//5 1//6
1//2 1//3 1//4 1//5 1//6 1//7
1//3 1//4 1//5 1//6 1//7 1//8
1//4 1//5 1//6 1//7 1//8 1//9
```
A list of all the symmetric matrices in the collection is readily obtained.

```
> matrixdepot (" symmetric ")
21 - element Array { ASCIIString ,1}:
 " cauchy "
 " circul "
 " clement "
 " dingdong "
 " fiedler "
 " hankel "
 " hilb "
 " invhilb "
 " kms "
 " lehmer "
 " minij "
 " moler "
 " oscillate "
```
" pascal " " pei " " poisson " " prolate " " randcorr " " tridiag " " wathen " " wilkinson "

Here, symmetric is one of several predefined groups, and multiple groups can be intersected. For example, the for loop below prints the smallest and largest eigenvalues of all the  $4 \times 4$  matrices in Matrix Depot that are symmetric positive definite and (potentially) ill conditioned.

```
> for name in matrixdepot (" symmetric " , " pos - def " , " ill - cond ")
      A = full(matrix-dependent(name, 4))@printf "%9s: smallest eigval = %0.3e, largest eigval = %0.3e\n"
      name e^{i\pi x} (A) e^{i\pi x} (A)
 end
  cauchy: smallest eigval = 2.131e-05, largest eigval = 9.776e-01hilb: smallest eigval = 9.670e-05, largest eigval = 1.500e+00invhilb: smallest eigval = 6.666e-01, largest eigval = 1.034e+04kms: smallest eigval = 3.750e-01, largest eigval = 2.086e+00moler: smallest eigval = 3.336e-02, largest eigval = 5.122e+00oscillate: smallest eigval = 1.490e-08, largest eigval = 1.000e+00pascal: smallest eigval = 3.802e-02, largest eigval = 2.630e+01pei: smallest eigval = 1.000e+00, largest eigval = 5.000e+00tridiag: smallest eigval = 3.820e-01, largest eigval = 3.618e+00
```
Matrices can also be accessed by number within the alphabetical list of matrix names.

```
> matrixdepot (2)
" binomial "
> matrixdepot (2:5)
4 - element Array { ASCIIString ,1}:
 " binomial "
 " cauchy "
 " chebspec "
 " chow "
> matrixdepot (15:20, 5, 6, 1:3)
11 - element Array { AbstractString ,1}:
 " frank "
 " golub "
 " gravity "
 " grcar "
 " hadamard "
 " hankel "
 " chebspec "
 " chow "
 " baart "
 " binomial "
 " blur "
```
Access by number provides a convenient way to run a test on subsets of matrices in the collection. However, the number assigned to a matrix may change if we include new matrices in the collection. In order to run tests in a way that is repeatable in the future it is best to group matrices into subsets using the macro @addgroup. For example, the following command will group test matrices frank, golub, gravity, grcar, hadamard, hankel, chebspec, chow, baart, binomial, and blur into test1.

```
> @addgroup test1 = matrixdepot (15:20, 5, 6, 1:3)
```
After reloading the package, we can run tests on these matrices using group test1. Since blur (an image deblurring test problem) generates a sparse matrix and the matrix 2-norm is currently not implemented for sparse matrices in Julia, we use full to convert the matrix to dense format.

```
> for name in matrixdepot (" test1 ")
      A = full(matrix-dependent(name, 4))@printf "%9s has 2-norm %0.3e \n" name norm (A)end
   baart has 2-norm 3.192e+00binomial has 2-norm 4.576e+00
    blur has 2-norm 8.298e-01
chebspec has 2-norm 6.474e+00chow has 2-norm 3.414e+00frank has 2-norm 7.624e+00golub has 2 - norm 2.050 e +02
 gravity has 2-norm 6.656e+00grcar has 2-norm 2.562e+00hadamard has 2-norm 2.000e+00
  hankel has 2-norm 1.160e+01
```
To download the test matrix SNAP/web-Google from the University of Florida sparse matrix collection (see Section [4.3](#page-18-0) for more details), we first download the data with

> matrixdepot (" SNAP / web - Google " , : get )

and then generate the matrix with

```
> matrixdepot (" SNAP / web - Google " , : r )
916428 x916428 sparse matrix with 5105039 Float64 entries :
       [11343, 1] = 1.0[11928, 1] = 1.0[15902, 1] = 1.0[29547, 1] = 1.0[30282, 1] = 1.0[31301, 1] = 1.0[38717, 1] = 1.0...
       [720325, 916427] = 1.0[772226, 916427] = 1.0[785097, 916427] = 1.0[788476, 916427] = 1.0[822938, 916427] = 1.0[833616, 916427] = 1.0[417498, 916428] = 1.0
```
 $[843845, 916428] = 1.0$ 

Note that the omission marked "..." was in this case automatically done by Julia based on the height of the terminal window. Matrices loaded in this way are inserted into the list of available matrices, and assigned a number. After downloading further matrices HB/1138\_bus, HB/494\_bus, and Bova/rma10 the list of matrices is as follows.

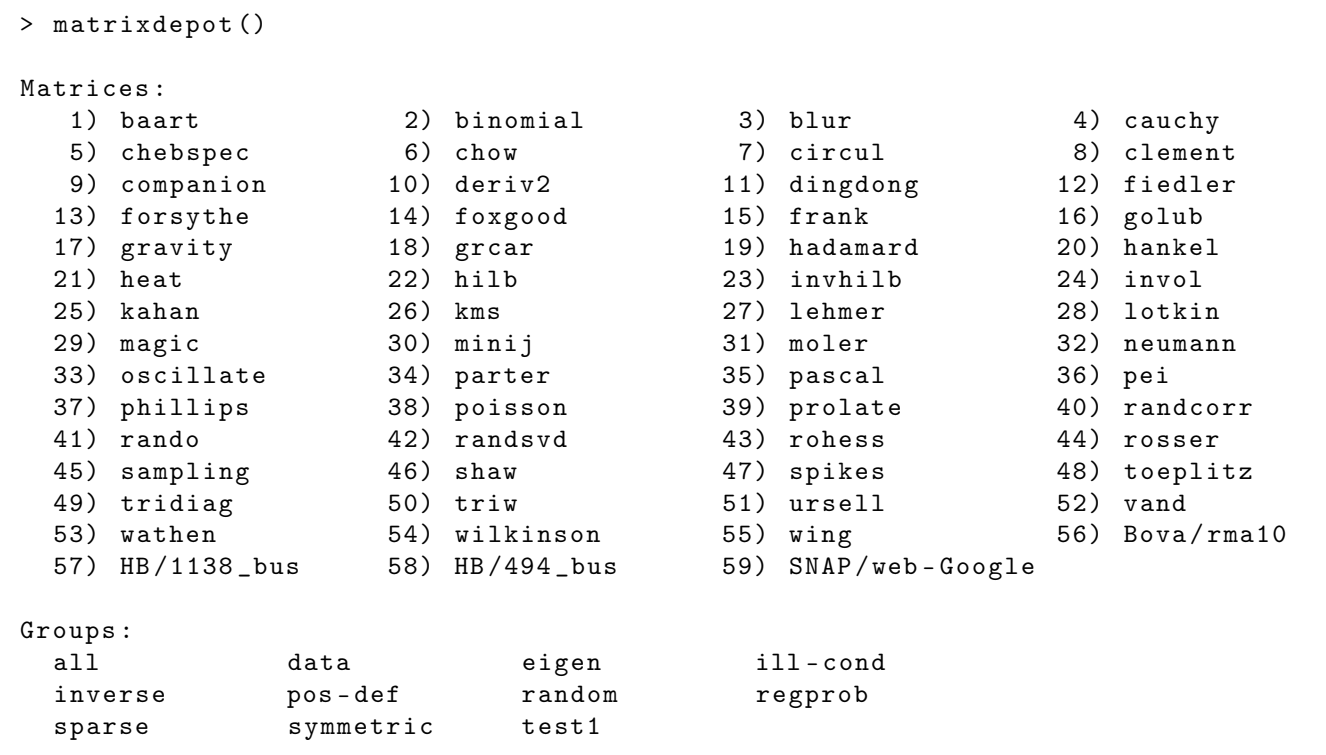

## <span id="page-7-0"></span>3 Package Design and Implementation

In this section we describe the design and implementation of Matrix Depot, focusing particularly on the novel aspects of exploitation of multiple dispatch, extensibility of the collection, and userdefinable grouping of matrices.

## 3.1 Exploiting Multiple Dispatch

Matrix Depot makes use of multiple dispatch in Julia, an object-oriented paradigm in which the selection of a function implementation is based on the types of each argument of the function. The generic function matrixdepot has eight different methods, where each method itself is a function that handles a specific case. This is neater and more convenient than writing eight "case" statements, as is necessary in many other languages.

```
> methods ( matrixdepot )
# 8 methods for generic function " matrixdepot ":
matrixdepot () ...
matrixdepot (name:: AbstractString) ...
matrixdepot (name:: AbstractString, method:: Symbol) ...
matrixdepot ( props :: AbstractString ...) ...
```

```
matrixdepot (name:: AbstractString, args...) ...
matrixdepot (num :: Integer) ...
matrixdepot (ur:: UnitRange {T <: Real }) ...
matrixdepot (vs::Union{Interger}, UnitRange{T <: Real} }...) ...
```
For example, the following two functions are used for accessing matrices by number and range respectively, where matrix\_name\_list() returns a list of matrix names. The second function calls the first function in the inner loop.

```
function matrixdepot (num:: Integer)
    matrixstrings = matrix_name_list ()
    n = length ( matrixstrings )
    if num > n
        error("There are $(n)$ parameterized matrices,but you asked for the $ (num)-th.")
    end
    return matrixstrings [ num ]
end
function matrixdepot ( ur :: UnitRange )
    matrixnamelist = AbstractString []
    for i in ur
        push! (matrixnamelist, matrixdepot(i))
    end
    return matrixnamelist
end
```
As a result, matrixdepot is a versatile function that can be used for a variety of purposes, including returning matrix information and generating matrices from various input parameters.

In the following example we see how multiple dispatch handles different numbers and types of arguments for the Cauchy matrix.

```
> matrixdepot (" cauchy ")
     Cauchy matrix
     =============
 Given two vectors x and y, the (i, j) entry of the Cauchy matrix is
  1/(x[i]+y[j]).Input options :
     [type,] x, y: two vectors.
    * [ type ,] x : a vector . y defaults to x .
    * [ type ,] dim : the dimension of the matrix . x and y default to [1: dim ;].
 Groups: ["inverse", "ill-cond", "symmetric", "pos-def"]
 References :
 N. J. Higham, Accuracy and Stability of Numerical Algorithms, second
 edition, Society for Industrial and Applied Mathematics, Philadelphia, PA,
 USA, 2002; sec. 28.1
```

```
> matrixdepot ("cauchy", [1, 2, 3], [4, 5, 6])
3 x3 Array { Float64 ,2}:
0.2 0.166667 0.142857
0.166667 0.142857 0.125
 0.142857 0.125 0.111111
> matrixdepot ("cauchy", [0.2, 0.3, 0.4])
3 x3 Array { Float64 ,2}:
2.5 2.0 1.66667
2.0 1.66667 1.42857
1.66667 1.42857 1.25
> matrixdepot (" cauchy " , 3)
3 x3 Array { Float64 ,2}:
0.5 0.333333 0.25
 0.333333 0.25 0.2
0.25 0.2 0.166667
> matrixdepot (" cauchy " , Float32 , 3)
3 x3 Array { Float32 ,2}:
0.5 0.333333 0.25
 0.333333 0.25 0.2
 0.25 0.2 0.166667
```
Multiple dispatch is also exploited in programming the matrices. For example, the Hilbert matrix is implemented as

```
function hilb{T}(::Type{T}, m::Integer, n::Integer)
    H = zeros(T, m, n)for j = 1:n, i = 1:m\text{Qinbounds }\text{H[i, j]} = \text{one}(T) / (i + j - \text{one}(T))end
    return H
end
hilb\{T\}(::Type\{T\}, n::Integer) = hilb(T, n, n)hilb(args...) = hilb(Float64, args...)
```
The function hilb has three methods, which enable one to request, for example, hilb $(4,2)$  for a  $4 \times 2$  Hilbert matrix of type Float 64, or simply (thanks to the final two lines) hilb(4) for a  $4 \times 4$ Hilbert matrix of type Float64. The keyword @inbounds tells Julia to turn off bounds checking in the following expression, in order to speed up execution. Note that in Julia it is not necessary to vectorize code to achieve good performance [\[3\]](#page-22-2).

All the matrices in Matrix Depot can be generated using the function call

```
matrixdepot("matrix_name", p1, p2, ...),
```
where  $\text{matrix_name}$  is the name of the test matrix, and  $p1$ ,  $p2$ , ..., are input arguments depending on matrix\_name. The help comments for each matrix can be viewed by calling function matrixdepot("matrix\_name"). We can access the list of matrix names by number, range, or a mixture of numbers and range.

1. matrixdepot(i) returns the name of the *i*th matrix;

- 2. matrixdepot(i:j) returns the names of the *i*th to *j*th matrices, where  $i < j$ ;
- 3. matrixdepot(i:j, k, m) returns the names of the ith,  $(i + 1)$ st, ..., *i*th, kth, and mth matrices.

## 3.2 Matrix Representation

Matrix names in Matrix Depot are represented by Julia strings. For example, the Cauchy matrix is represented by "cauchy". Matrix names and matrix groups are stored as hash tables (Dict). In particular, there is a hash table matrixdict that maps each matrix name to its underlying function and a hash table matrixclass that maps each group to its members.

The majority of parametrized matrices are dense matrices of type  $Array\{T,2\}$ , where T is the element type of the matrix. Variables of the Array type are stored in column-major order. A few matrices are stored as sparse matrices (see also matrixdepot("sparse")), in the Compressed Sparse Column (CSC) format; these include neumann (a singular matrix from the discrete Neumann problem) and poisson (a block tridiagonal matrix from Poisson's equation). Tridiagonal matrices are stored in the built-in type Tridiagonal which is defined as follows.

```
immutable Tridiagonal{T} <: AbstractMatrix{T}dl :: Vector{T} # sub-diagonal
   d :: Vector { T} # diagonal
   du :: Vector\{T\} # sup-diagonal
    du2:: Vector{T} # supsup-diagonal for pivoting
end
```
## <span id="page-10-0"></span>3.3 Matrix Groups

A group is a subset of matrices in Matrix Depot. There are ten predefined groups, which are described in Table [1.](#page-11-0) Each group is represented by a string. For example, the group of random matrices is represented by "random". Matrices can be accessed by group names, as was illustrated in Section [1.](#page-1-0)

The macro @addgroup is used to add a new group of matrices to Matrix Depot and the macro @rmgroup removes an added group. All the predefined matrix groups are stored in the hash table matrixclass. The macro @addgroup essentially adds a new key-value combination to the hash table usermatrixclass. Using a separate hash table prevents the user from contaminating the predefined matrix groups.

Being able to create groups is a useful feature for reproducible research [\[10\]](#page-23-3). For example, if we have implemented algorithm alg01 and we used circul, minij, and grear as test matrices for alg01, we could type

```
> @addgroup alg01_group = [" circul " , " minij " , " grcar "]
```
This adds a new group to Matrix Depot (we need to reload the package to see the changes).

```
> matrixdepot ()
Matrices :
 1) baart 2) binomial 3) blur 4) cauchy
 5) chebspec 6) chow 7) circul 8) clement
```
#### Table 1: Matrix properties.

<span id="page-11-0"></span>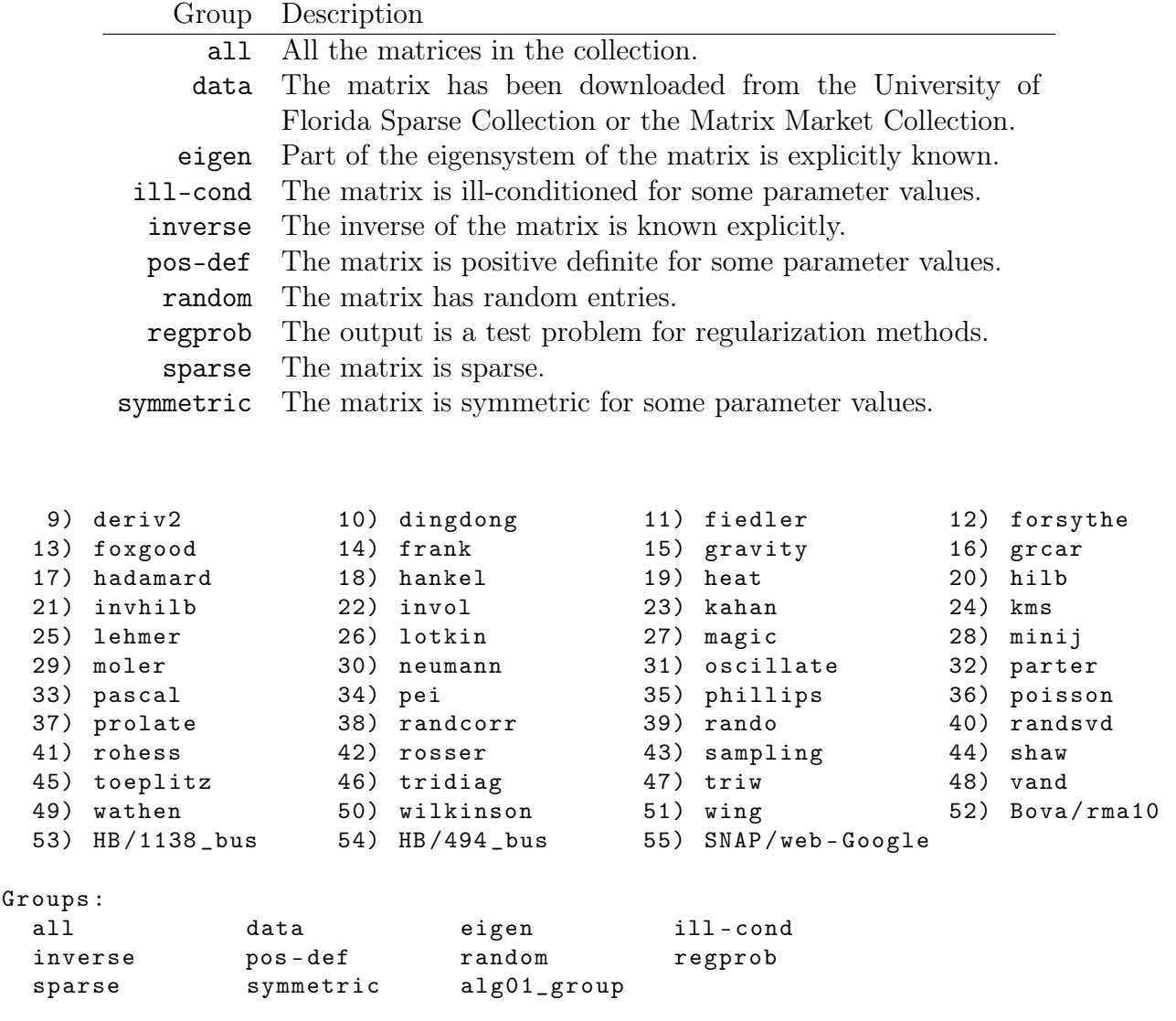

We can then run alg01 on the test matrices by

```
> for name in matrixdepot ( alg01_group )
     A = matrixdepot (name, n) # n is the dimension of the matrix.
     @printf "Test result for %9s is %0.3e" name alg01(A)
  end
```
## 3.4 Adding New Matrix Generators

Generators are Julia functions that generate test matrices. When Matrix Depot is first loaded, a directory myMatrixDepot is created. It contains two files, group.jl and generator.jl, where group.jl is used for storing all the user defined groups (see Section  $3.3$ ) and generator.jl is used for storing generator declarations.

Julia packages are simply Git repositories<sup>[1](#page-11-1)</sup>. The directory myMatrixDepot is untracked by Git,

<span id="page-11-1"></span><sup>&</sup>lt;sup>1</sup>Git is a free and open source distributed version control system.

so any local changes to files in myMatrixDepot do not make the MatrixDepot package "dirty". In particular, all the newly defined groups or matrix generators will not be affected when we upgrade to a new version of Matrix Depot. Matrix Depot automatically loads all Julia files in myMatrixDepot. This feature allows a user to simply drop generator files into myMatrixDepot without worrying about how to link them to Matrix Depot.

A new generator is declared using the syntax include\_generator(FunctionName, "fname", f). This adds the new mapping "fname"  $\rightarrow$  f to the hash table matrixdict, which we recall maps each matrix name to its underlying function. Matrix Depot will refer to function f using string "fname" so that we can call function f by matrixdepot("fname"...).

For example, suppose we have the following Julia file rand. j1, which contains two generators randsym and randorth and we want to use them from Matrix Depot. The triple quotes in the file delimit the documentation for the functions.

```
"" ""
random symmetric matrix
=======================
Input options :
* n: the dimension of the matrix
"""
function randsym (n)
  A = zeros(n, n)for j = 1:nfor i = 1:jA[i,j] = \text{randn} ()
           if i != j; A[j, i] = A[i, j] end
      end
  end
  return A
end
"""
random orthogonal matrix
========================
Input options :
* n: the dimension of the matrix
"" "
randomth(n) = qr(randn(n, n))[1]
```
We can copy the file rand.jl to the directory myMatrixDepot and write the following two lines to generator.jl.

```
include_generator (FunctionName, "randsym", randsym)
include_generator (FunctionName, "randorth", randorth)
```
This includes the functions randsym and randorth in Matrix Depot, as we can see by looking at the matrix list.

```
> matrixdepot ()
```
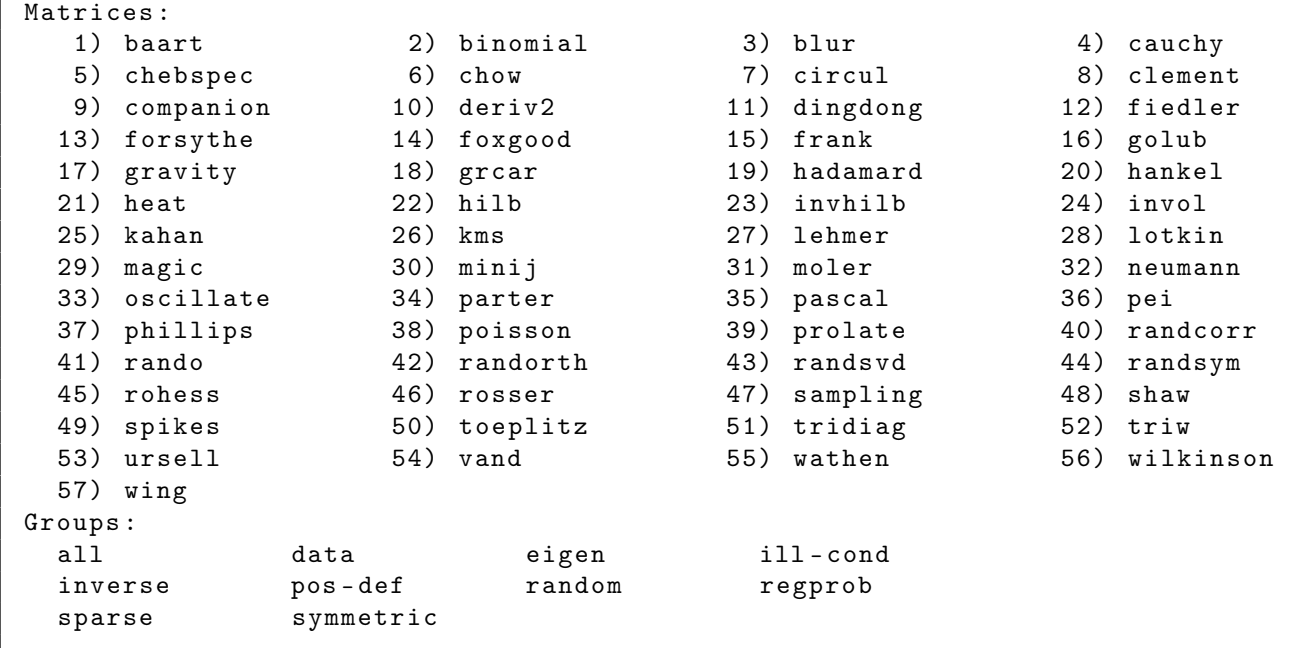

The new generators can be used just like the built-in ones.

```
> matrixdepot (" randsym ")
    random symmetric matrix
     =======================
    Input options :
     * n: the dimension of the matrix
> matrixdepot (" randsym " , 4)
4 x4 Array { Float64 ,2}:
 -0.00992523 0.174531 -1.73322 -0.7650960.174531 1.69308 0.269062 0.594058
 -1.73322 0.269062 -0.824277 -0.541458
-0.765096 0.594058 -0.541458 -0.480428
> matrixdepot (" randorth ")
    random orthogonal matrix
     ========================
    Input options :
     * n : the dimension of the matrix
> A = matrixdepot ("randorth", 4)
4 x4 Array { Float64 ,2}:
 -0.233943 0.179893 0.563926 -0.771295
 -0.769649 -0.141938 -0.5807 -0.2242350.247165 0.832118 -0.449941 -0.20986
-0.540204 0.505046 0.377263 0.557477
> A' * A - eye(4, 4)4 x4 Array { Float64 ,2}:
 -2.22045e - 16 1.66533e - 16 - 2.77556e - 17 - 1.66533e - 16
```

```
1.66533 e -16 -1.11022 e -16 -3.05311 e -16 1.66533 e -16
-2.77556e-17 -3.05311e-16 -1.11022e-16 1.94289e-16-1.66533e - 16 1.66533e - 16 1.94289e - 16 0.0
```
We can also add group information with the function include\_generator. The following lines are put in generator.jl.

```
include_generator ( Group , " random " , randsym )
include_generator (Group, "random", randorth)
```
This adds the functions randsym and randorth to the group random, as we can see with the following query (after reloading the package).

```
> matrixdepot (" random ")
10 - element Array { ASCIIString ,1}:
 " golub "
 " oscillate "
 " randcorr "
 " rando "
 " randorth "
 " randsvd "
 " randsym "
 " rohess "
 " rosser "
 " wathen "
```
## 3.5 Documentation

The Matrix Depot documentation is created using the documentation generator  $\text{Sphinx}^2$  $\text{Sphinx}^2$  and is hosted at Read the Docs<sup>[3](#page-14-2)</sup>. Its primary goals are to provide examples of usage of Matrix Depot and to give a brief summary of each matrix in the collection. Matrices are listed alphabetically with hyperlinks to the documentation for each matrix. Most parametrized matrices are presented with heat map plots, which are produced using the Winston package<sup>[4](#page-14-3)</sup>, with the color range determined by the smallest and largest entries of the matrix. For example, Figure [1](#page-15-0) shows how the Wathen matrix is documented in Matrix Depot.

## <span id="page-14-0"></span>4 The Matrices

We now describe the matrices that are provided with, or can be downloaded into, Matrix Depot.

## 4.1 Parametrized Matrices

In Matrix Depot v0.5.2, there are 55 parametrized matrices (including the regularization problems described in the next section), most of which originate from the Test Matrix Toolbox [\[21\]](#page-24-1). All these matrices can be generated as matrixdepot("matrix\_name", n), where n is the dimension of the matrix.

<span id="page-14-1"></span><sup>2</sup><http://sphinx-doc.org/>

<span id="page-14-2"></span><sup>3</sup><http://matrixdepotjl.readthedocs.org>

<span id="page-14-3"></span><sup>4</sup><https://github.com/nolta/Winston.jl>

#### <span id="page-15-0"></span>wathen

The Wathen matrix is a sparse, symmetric positive, random matrix arising from the finite element method [wath87]. It is the consistent mass matrix for a regular nx-by-ny grid of 8-node elements.

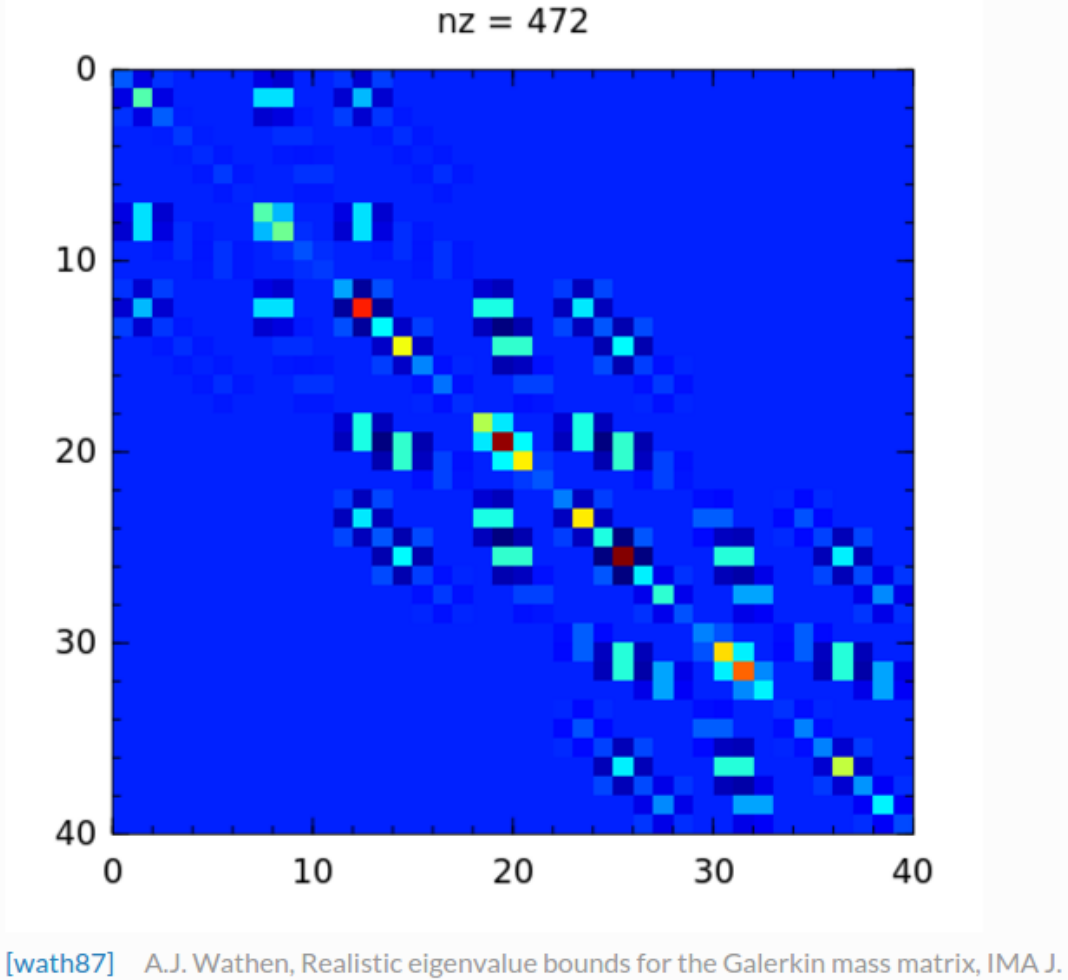

Numer. Anal., 7 (1987), pp. 449-457.

Figure 1: Documentation for the Wathen matrix

Many matrices can have more than one input parameter, and multiple dispatch provides a convenient mechanism for taking different actions for different argument types. For example, the tridiag function generates a tridiagonal matrix from vector arguments giving the subdiagonal, diagonal, and superdiagonal vectors, but a tridiagonal Toeplitz matrix can be obtained by supplying scalar arguments that specify the dimension of the matrix, the subdiagonal, the diagonal, and the superdiagonal. If a single, scalar argument n is supplied then an n-by-n tridiagonal Toeplitz matrix with subdiagonal and superdiagonal  $-1$  and diagonal 2 is constructed. This matrix arises in applying central differences to a second derivative operator, and the inverse and the condition number are known explicitly [\[22,](#page-24-4) sec. 28.5].

Here is an example of the different usages of tridiag.

```
> matrixdepot (" tridiag ")
     Tridiagonal Matrix
    ====================
  Construct a tridiagonal matrix of type Tridiagonal .
  Input options :
    * [ type ,] v1 , v2 , v3 : v1 and v3 are vectors of subdiagonal and
      superdiagonal elements , respectively , and v2 is a vector of diagonal
      elements .
    * [ type ,] dim , x , y , z : dim is the dimension of the matrix , x , y , z are
      scalars. x and z are the subdiagonal and superdiagonal elements,
      respectively , and y is the diagonal elements .
      [type,] dim: x = -1, y = 2, z = -1. This matrix is also known as the
      second difference matrix .
  Groups: ["inverse", "ill-cond", "pos-def", "eigen"]
  References :
  J. Todd, Basic Numerical Mathematics, Vol. 2: Numerical Algebra, Birkhauser,
  Basel, and Academic Press, New York, 1977, p. 155.
> matrixdepot ("tridiag", [2,5,6;], ones (4), [3,4,1;])
4 x4 Tridiagonal { Float64 }:
1.0 3.0 0.0 0.0
2.0 1.0 4.0 0.0
0.0 5.0 1.0 1.0
0.0 0.0 6.0 1.0
> matrixdepot ("tridiag", 4, 5, 3, 1)
4 x4 Tridiagonal { Float64 }:
3.0 1.0 0.0 0.0
5.0 3.0 1.0 0.0
0.0 5.0 3.0 1.0
0.0 0.0 5.0 3.0
> matrixdepot ("tridiag", Int, 4)
4 x4 Tridiagonal { Int64 }:
 2 -1 0 0
```

```
-1 2 -1 0
0 -1 2 -10 0 -1 2
```
## 4.2 Test Problems for Regularization Methods

A mathematical problem is ill-posed if the solution is not unique or if an arbitrarily small perturbation of the data can cause an arbitrarily large change in the solution. Regularization methods are an important class of methods for dealing with such problems [\[16\]](#page-23-9), [\[19\]](#page-23-10). One means of generating test problems for regularization methods is to discretize a given ill-posed problem.

Matrix Depot contains a group of regularization test problems derived from Hansen's MATLAB Regularization Tools [\[15\]](#page-23-11), [\[17\]](#page-23-12), [\[18\]](#page-23-13) that are mostly discretizations of Fredholm integral equations of the first kind:

$$
\int_0^1 K(s, t) f(t) dt = g(s), \qquad 0 \le s \le 1.
$$

The regularization test problems form the group regprob.

```
> matrixdepot (" regprob ")
11 - element Array { ASCIIString ,1}:
 " baart "
 " blur "
 " deriv2 "
 " foxgood "
 " gravity "
 " heat "
 " phillips "
 " shaw "
 " spikes "
 " ursell "
 " wing "
```
Each problem is a linear system  $Ax = b$  where the matrix A and vectors x and b are obtained by discretization (using quadrature or the Galerkin method) of  $K$ ,  $f$ , and  $g$ . By default, we generate only A, which is an ill-conditioned matrix. The whole test problem will be generated if the parameter matrixonly is set to false, and in this case the output has type RegProb, which is defined as

```
immutable RegProb{T}
 A::AbstractMatrix{T} # matrix of interest
 b::AbstractVector{T} # right-hand side
 x: :AbstractVector\{T\} # the solution to Ax = bend
```
If r is a generated test problem, then r.A, r.b, and r.x are the matrix A and vector x and b respectively. For example, the test problem wing can be generated as follows.

```
> matrixdepot (" wing ")
     A Problem with a Discontinuous Solution
    =========================================
  Input options :
```

```
* [ type ,] n , t1 , t2 , [ matrixonly ]: the dimension of matrix is n . t1 and
      t2 are two real scalars such that 0 < t1 < t2 < 1. If matrixonly =
      false, the linear system A, b, x will be generated (matrixonly = true
      by default).
      [type,] n, [matrixonly]: t1 = 1/3 and t2 = 2/3.Groups : [" regprob "]
  References :
  G. M. Wing, A Primer on Integral Equations of the First Kind, Society for
  Industrial and Applied Mathematics, 1991, p. 109.
> A = matrixdepot ("wing", 4)
4 x4 Array { Float64 ,2}:
 0.031189 0.0921165 0.148804 0.198786
 0.0310674 0.0889342 0.134959 0.164156
 0.0309463 0.085862 0.122403 0.13556
 0.0308257 0.0828958 0.111014 0.111945
> r = matrixdepot (" wing " , 4 , false )
Test problems for Regularization Methods
A:
4 x4 Array { Float64 ,2}:
0.031189 0.0921165 0.148804 0.198786
 0.0310674 0.0889342 0.134959 0.164156
 0.0309463 0.085862 0.122403 0.13556
 0.0308257 0.0828958 0.111014 0.111945
b :
4 - element Array { Float64 ,1}:
 0.0804953
 0.0751385
0.0701787
 0.0655842
x :
4 - element Array { Float64 ,1}:
 0.0
 0.5
 0.5
 0.0
> r . x
4 - element Array { Float64 ,1}:
 0.0
 0.5
 0.5
 0.0
```
## <span id="page-18-0"></span>4.3 Matrix Data from External Sources

Matrix Depot provides access to matrices from Matrix Market [\[5\]](#page-22-4) and the University of Florida Sparse Matrix Collection [\[8\]](#page-23-6), [\[9\]](#page-23-7), both of which contain many matrices taken from applications. In particular, these sources contain many large, sparse matrices.

Matrix Market and the University of Florida Sparse Matrix Collection both categorize matrices by application domain and the problem source and both provide matrices in Matrix Market Format [\[6\]](#page-23-14). These similarities allow us to design a generic interface for both collections. The symbol :get (or :g) is used for downloading matrices from both collections and the symbol :read (or :r) is used for reading in matrices already downloaded. Downloaded matrix data is stored on disk in the Matrix Market format and when read into Julia is stored in the type SparseMatrixCSC.

MatrixDepot.update() downloads the matrix name data files from the two web servers.

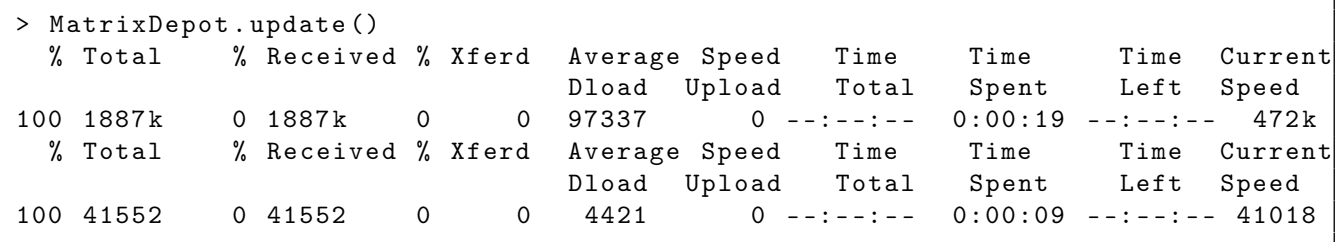

The UF Sparse Matrix Collection is divided into matrix groups and the group of a matrix forms part of the full name of the matrix [\[9\]](#page-23-7). For example, the full name of the matrix 1138\_bus in the Harwell-Boeing Collection is HB/1138\_bus.

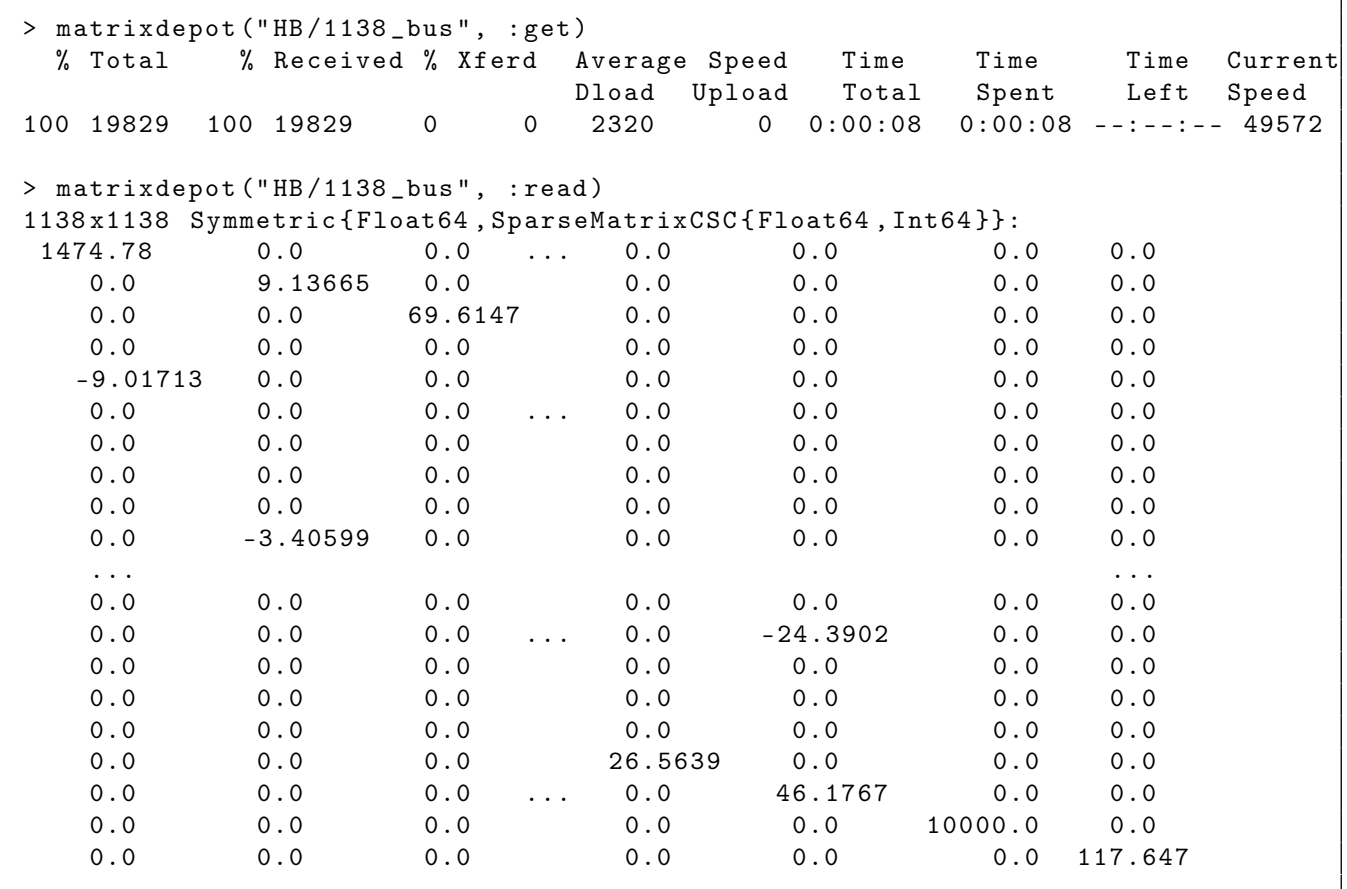

Matrices from the University of Florida Sparse Matrix Collection are stored in MatrixDepot/data/uf and they are stored by group (to avoid duplicate names), i.e., one directory per group. Similarly, matrices from Matrix Market are stored in MatrixDepot/data/mm. Both directories are untracked by Git.

We can download a whole group of matrices from the University of Florida sparse matrix collection using the command matrixdepot ("group name/\*", :get). The next example downloads all 67 matrices in the Gset group of matrices from random graphs (contributed by Y. Ye) then displays all the matrices in Matrix Depot, including the newly downloaded matrices.

```
> matrixdepot (" Gset /*" , : get )
Downloading all matrices in group Gset...
 % Total % Received % Xferd Average Speed Time Time Time Current
                          Dload Upload Total Spent Left Speed
100 48083 100 48083 0 0 95388 0 --:--:-- --:--:-- --:--:-- 96166
download :/ home / weijian /. julia / v0 .4/ MatrixDepot / src /../ data / uf / Gset / G1 . tar . gz
G1/G1.mtx% Total % Received % Xferd Average Speed Time Time Time Current
                          Dload Upload Total Spent Left Speed
100 55180 100 55180 0 0 75318 0 --:--:-- --:--:-- --:--- 75692
download :/ home / weijian /. julia / v0 .4/ MatrixDepot / src /../ data / uf / Gset / G10 . tar . gz
G10/G10.mtx% Total % Received % Xferd Average Speed Time Time Time Current
                          Dload Upload Total Spent Left Speed
100 5926 100 5926 0 0 23126 0 --:--:-- --:--:-- --:--:-- 23515
download :/ home / weijian /. julia / v0 .4/ MatrixDepot / src /../ data / uf / Gset / G11 . tar . gz
G11 / G11 . mtx
 % Total % Received % Xferd Average Speed Time Time Time Current
                          Dload Upload Total Spent Left Speed
100 6349 100 6349 0 0 24223 0 - -: - -: - - - -: - -: - - - -: - -: - - 24608
...
> matrixdepot ()
Matrices :
  1) baart 2) binomial 3) blur 4) cauchy
  5) chebspec 6) chow 7) circul 8) clement
  9) companion 10) deriv2 11) dingdong 12) fiedler
 13) forsythe 14) foxgood 15) frank 16) golub
 17) gravity 18) grcar 19) hadamard 20) hankel
 21) heat 22) hilb 23) invhilb 24) invol
 25) kahan 26) kms 27) lehmer 28) lotkin
 29) magic 30) minij 31) moler 32) neumann
 33) oscillate 34) parter 35) pascal 36) pei
 37) phillips 38) poisson 39) prolate 40) randcorr
 41) rando 42) randsvd 43) rohess 44) rosser
 45) sampling 46) shaw 47) spikes 48) toeplitz
 49) tridiag 50) triw 51) ursell 52) vand
 53) wathen 54) wilkinson 55) wing 56) Gset/G10
 57) Gset/G11 58) Gset/G12 59) Gset/G13 60) Gset/G14
 61) Gset / G15 62) Gset / G16 63) Gset / G17 64) Gset / G18
 65) Gset / G19 66) Gset / G1 67) Gset / G20 68) Gset / G21
 69) Gset / G22 70) Gset / G23 71) Gset / G24 72) Gset / G25
 73) Gset / G26 74) Gset / G27 75) Gset / G28 76) Gset / G29
 77) Gset/G2 78) Gset/G30 79) Gset/G31 80) Gset/G32
 81) Gset / G33 82) Gset / G34 83) Gset / G35 84) Gset / G36
 85) Gset/G37 86) Gset/G38 87) Gset/G39 88) Gset/G3
 89) Gset/G40 90) Gset/G41 91) Gset/G42 92) Gset/G43
 93) Gset/G44 94) Gset/G45 95) Gset/G46 96) Gset/G47
 97) Gset/G48 98) Gset/G49 99) Gset/G4 100) Gset/G50
```
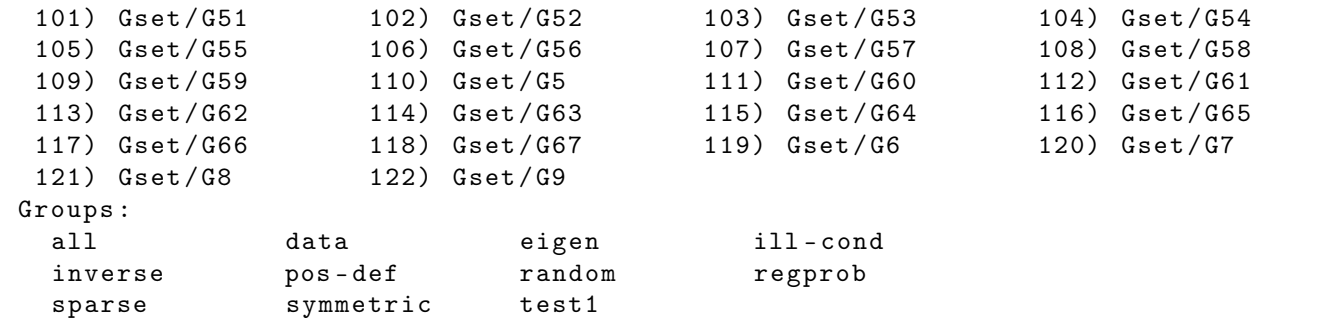

The full name of a matrix in Matrix Market comprises three parts: the collection name, the set name, and the matrix name. For example, the full name of the matrix BCSSTK14 in the set BCSSTRUC2 from the Harwell-Boeing Collection is Harwell-Boeing/bcsstruc2/bcsstk14. Note that both set name and matrix name are in lower case.

```
> matrixdepot ("Harwell-Boeing/bcsstruc2/bcsstk14", :get)
 % Total % Received % Xferd Average Speed Time Time Time Current
                     Dload Upload Total Spent Left Speed
100 292k 100 292k 0 0 22635 0 0:00:13 0:00:13 --:--:-- 61144
download :/ home / weijian /. julia / v0 .4/ MatrixDepot / data / mm / Harwell - Boeing / bcsstruc2
/ bcsstk14 . mtx . gz
> matrixdepot ("Harwell-Boeing/bcsstruc2/bcsstk14", :read)
1806 x1806 Symmetric { Float64 , SparseMatrixCSC { Float64 , Int64 }}:
   1.93161e6  0.0  -1.02166e5  ...  0.0  0.0
    0.0 1.0 0.0 0.0 0.0
   -1.02166 e5 0.0 1.93147 e6 0.0 0.0
-35568.9 0.0 1.65787 e5 0.0 0.0
   -1.06959 e5 0.0 -1.06959 e5 0.0 0.0
   -1.65835 e5 0.0 35568.9 ... 0.0 0.0
  -717.845 0.0 0.0 0.0 0.0
   0.0 0.0 88998.5 0.0 0.0
   0.0 0.0 -1.82865e6 0.0 0.00.0 0.0 1.24988 \text{ e}5 0.0 0.0... ...
    0.0 0.0 0.0 0.0 0.0 0.0
   0.0 0.0 0.0 1.06103e7 -5.25151e5
   0.0 0.0 0.0 -5.25151 e5 -53434.0
   0.0 0.0 0.0 ... 1.06959e5 -1.65835e5
    0.0 0.0 0.0 0.0 0.0 0.0
   0.0 0.0 0.0 0.0 1.06959e5 35568.9
   0.0 0.0 0.0 -816518.0 1.21311 e7
   0.0 0.0 0.0 4.55624e7 8.15266e5
   0.0 0.0 0.0 ... 8.15266e5 5.27942e8
```
We recommend downloading matrices from the University of Florida sparse matrix collection when there is a choice, because almost every matrix from Matrix Market is included in it.

## <span id="page-21-0"></span>5 Concluding Remarks

Matrix Depot follows in the footsteps of earlier collections of matrices. Its novelty is threefold. First, it is extensible by the user, and so can be adapted to the user's needs. In doing so it facilitates experimentation, and in particular makes it easier to do reproducible research. Second, it combines three distinct test matrix collections, namely, parametrized test matrices, regularization test problems, and real-life sparse matrix data, in a single framework. Third, it fully exploits the Julia language. It uses multiple dispatch to help provide a simple interface and, in particular, to allow matrices to be generated in any of the numeric data types supported by the language. Matrix Depot therefore anticipates the development of intrinsic support in Julia for computations with BigFloat and other data types.

Matrix Depot has been in development since 2014. It is an open source project<sup>[5](#page-22-5)</sup> hosted on GitHub and is available under the MIT License. A first release was announced in December 2014. Matrix Depot v0.5.2 is the latest official release and consists of around 3,000 lines of source code, with test coverage of 98.91% according to Codecov<sup>[6](#page-22-6)</sup>. From GitHub traffic analytics, we learn that Matrix Depot has 40 to 70 unique downloads (unique cloners) every month. Matrix Depot also benefits the development of other Julia packages. LightGraphs<sup>[7](#page-22-7)</sup>, an optimized graph package for Julia, for example, has embedded Matrix Depot as its database.

We built Matrix Depot to facilitate the development and testing of matrix (and other) algorithms in Julia. and we will continue to develop Matrix Depot by introducing new test matrices and integrating with other test collections.

#### Acknowledgements

The authors are grateful to Jiahao Chen (MIT), Stefan Güttel (The University of Manchester), and Tim Davis (Texas A&M University) for suggestions, and to Per Christian Hansen for allowing us to incorporate problems from Regularization Tools.

#### References

- <span id="page-22-0"></span>[1] Zhaojun Bai, David Day, James Demmel, and Jack Dongarra. [A test matrix collection for](http://www.netlib.org/lapack/lawnspdf/lawn123.pdf) [non-Hermitian eigenvalue problems \(release 1.0\).](http://www.netlib.org/lapack/lawnspdf/lawn123.pdf) Technical Report CS-97-355, Department of Computer Science, University of Tennessee, Knoxville, TN, USA, March 1997. 45 pp. LAPACK Working Note 123.
- <span id="page-22-1"></span>[2] Timo Betcke, Nicholas J. Higham, Volker Mehrmann, Christian Schröder, and Françoise Tisseur. [NLEVP: A collection of nonlinear eigenvalue problems.](http://dx.doi.org/10.1145/2427023.2427024) ACM Trans. Math. Software, 39(2):7:1–7:28, 2013.
- <span id="page-22-2"></span>[3] Jeff Bezanson, Alan Edelman, Stefan Karpinski, and Viral B. Shah. [Julia: A fresh approach](http://arxiv.org/abs/1411.1607) [to numerical computing.](http://arxiv.org/abs/1411.1607) ArXiv preprint 1411.1607, 2014.
- <span id="page-22-3"></span>[4] Jeff Bezanson, Stefan Karpinski, Viral B. Shah, and Alan Edelman. [Julia: A fast dynamic](http://arxiv.org/abs/1209.5145) [language for technical computing.](http://arxiv.org/abs/1209.5145) ArXiv preprint 1209.5145, 2012.
- <span id="page-22-4"></span>[5] Ronald F. Boisvert, Roldan Pozo, Karin Remington, Richard F. Barrett, and Jack J. Dongarra. Matrix Market: A Web resource for test matrix collections. In Quality of Numerical Software: Assessment and Enhancement, Ronald F. Boisvert, editor, Chapman and Hall, London, 1997, pages 125–136.

<span id="page-22-5"></span><sup>5</sup><https://github.com/weijianzhang/MatrixDepot.jl>

<span id="page-22-6"></span><sup>6</sup><https://codecov.io/>

<span id="page-22-7"></span><sup>7</sup><https://github.com/JuliaGraphs/LightGraphs.jl>

- <span id="page-23-14"></span>[6] Ronald F. Boisvert, Roldan Pozo, and Karin A. Remington. [The Matrix Market exchange](http://math.nist.gov/MatrixMarket/formats.html) [formats: Initial design.](http://math.nist.gov/MatrixMarket/formats.html) Technical Report NISTIR 5935, National Institute of Standards and Technology, Gaithersburg, MD 20899, USA, 1996. 14 pp.
- <span id="page-23-1"></span>[7] Paul A. Clement. [A class of triple-diagonal matrices for test purposes.](http://dx.doi.org/10.1137/1001006) SIAM Rev., 1(1): 50–52, 1959.
- <span id="page-23-6"></span>[8] Timothy A. Davis. University of Florida sparse matrix collection. [http://www.cise.ufl.](http://www.cise.ufl.edu/research/sparse/matrices) [edu/research/sparse/matrices](http://www.cise.ufl.edu/research/sparse/matrices).
- <span id="page-23-7"></span>[9] Timothy A. Davis and Yifan Hu. [The University of Florida sparse matrix collection.](http://dx.doi.org/10.1145/2049662.2049663) ACM Trans. Math. Software, 38(1):1:1–1:25, 2011.
- <span id="page-23-3"></span>[10] David L. Donoho and Victoria Stodden. Reproducible research in the mathematical sciences. In The Princeton Companion to Applied Mathematics, Nicholas J. Higham, Mark R. Dennis, Paul Glendinning, Paul A. Martin, Fadil Santosa, and Jared Tanner, editors, Princeton University Press, Princeton, NJ, USA, 2015, pages 916–925.
- <span id="page-23-5"></span>[11] Iain S. Duff, Roger G. Grimes, and John G. Lewis. [Sparse matrix test problems.](http://dx.doi.org/10.1145/62038.62043) ACM Trans. Math. Software, 15(1):1–14, 1989.
- <span id="page-23-8"></span>[12] Laurent Fousse, Guillaume Hanrot, Vincent Lefèvre, Patrick Pélissier, and Paul Zimmermann. [MPFR: A multiple-precision binary floating-point library with correct rounding.](http://dx.doi.org/10.1145/1236463.1236468) ACM Trans. Math. Software, 33(2):13:1–13:15, 2007.
- <span id="page-23-2"></span>[13] C. W. Gear. [A simple set of test matrices for eigenvalue programs.](http://dx.doi.org/10.1090/S0025-5718-1969-0238477-8) Math. Comp., 23(105): 119–125, 1969.
- <span id="page-23-0"></span>[14] Robert T. Gregory and David L. Karney. A Collection of Matrices for Testing Computational Algorithms. Wiley, New York, 1969. ix $+154$  pp. Reprinted with corrections by Robert E. Krieger, Huntington, New York, 1978. ISBN 0-88275-649-4.
- <span id="page-23-11"></span>[15] Per Christian Hansen. [Regularization Tools: A Matlab package for analysis and solution of](http://dx.doi.org/10.1007/BF02149761) [discrete ill-posed problems.](http://dx.doi.org/10.1007/BF02149761) Numer. Algorithms, 6(1):1–35, 1994.
- <span id="page-23-9"></span>[16] Per Christian Hansen. [Rank-Deficient and Discrete Ill-Posed Problems: Numerical Aspects of](http://dx.doi.org/10.1137/1.9780898719697) [Linear Inversion](http://dx.doi.org/10.1137/1.9780898719697). Society for Industrial and Applied Mathematics, Philadelphia, PA, USA, 1998. xvi+247 pp. ISBN 0-89871-403-6.
- <span id="page-23-12"></span>[17] Per Christian Hansen. [Regularization Tools version 4.0 for Matlab 7.3.](http://dx.doi.org/10.1007/s11075-007-9136-9) Numer. Algorithms, 46(2):189–194, 2007.
- <span id="page-23-13"></span>[18] Per Christian Hansen. [Regularization tools. A Matlab package for analysis and solution of](http://www.imm.dtu.dk/~pcha/Regutools/index.html) [discrete ill-posed problems. Version 4.1 for Matlab 7.3.](http://www.imm.dtu.dk/~pcha/Regutools/index.html) Report, Information and Mathematics Modelling, Technical University of Denmark, DK-2800 Lyngby, Denmark, March 2008.
- <span id="page-23-10"></span>[19] Per Christian Hansen. [Discrete Inverse Problems: Insight and Algorithms](http://dx.doi.org/10.1137/1.9780898718836). Society for Industrial and Applied Mathematics, Philadelphia, PA, USA, 2010. xii+213 pp. ISBN 978-0- 898716-96-2.
- <span id="page-23-4"></span>[20] Nicholas J. Higham. [Algorithm 694: A collection of test matrices in MATLAB.](http://dx.doi.org/10.1145/114697.116805) ACM Trans. Math. Software, 17(3):289–305, 1991.
- <span id="page-24-1"></span>[21] Nicholas J. Higham. [The Test Matrix Toolbox for MATLAB \(version 3.0\).](http://www.maths.manchester.ac.uk/~higham/papers/high95m.pdf) Numerical Analysis Report No. 276, Manchester Centre for Computational Mathematics, Manchester, England, September 1995. 70 pp.
- <span id="page-24-4"></span>[22] Nicholas J. Higham. [Accuracy and Stability of Numerical Algorithms](http://dx.doi.org/10.1137/1.9780898718027). Second edition, Society for Industrial and Applied Mathematics, Philadelphia, PA, USA, 2002. xxx+680 pp. ISBN 0-89871-521-0.
- <span id="page-24-2"></span>[23] Osni A. Marques, Christof Vömel, James W. Demmel, and Beresford N. Parlett. [Algorithm](http://dx.doi.org/10.1145/1377603.1377611) [880: A testing infrastructure for symmetric tridiagonal eigensolvers.](http://dx.doi.org/10.1145/1377603.1377611) ACM Trans. Math. Software, 35(1):8:1–8:13, 2008.
- <span id="page-24-0"></span>[24] M. L. Pei. [A test matrix for inversion procedures.](http://dx.doi.org/10.1145/368959.368975) Comm. ACM, 5(10):508, 1962.
- <span id="page-24-3"></span>[25] Alan Taylor and Desmond J. Higham. [CONTEST: A controllable test matrix toolbox for](http://dx.doi.org/10.1145/1462173.1462175) [MATLAB.](http://dx.doi.org/10.1145/1462173.1462175) ACM Trans. Math. Software, 35(4):26:1–26:17, 2009.